# Data Import

**RDS ANALYST** 

### Lots of data formats supported

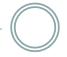

#### Valid File Formats:

RDS Data (does not need conversion):

| File Type  | Extension         |
|------------|-------------------|
| RDS Object | *.rdsobj, *.rdsat |
| R Object   | *.robj            |

Accepted Data Types (must be converted to RDS format for RDS analysis):

| Comma separated | *.csv           |
|-----------------|-----------------|
| Comma Separated | .034            |
| Text file       | *.txt           |
| SPSS            | *.sav           |
| SAS export      | *.xpt           |
| DBase           | *.dbf           |
| Stata           | *.dta           |
| Systat          | *.sys and *.syd |
| ARFF            | *.arff          |
| Epiinfo         | *.rec           |
| Minitab         | *.mtp           |
| S data dump     | *.s3            |
|                 |                 |

## Two File Structures Supported

Coupon Format

Respondents are given a maximum of seven coupons to distribute, but these respondents were only given five.

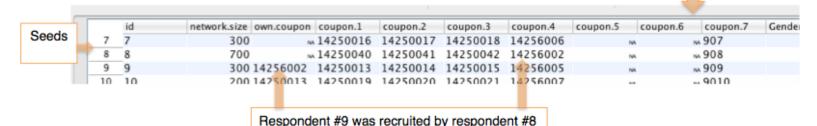

Recruiter ID Format

Upon conversion, the wave (of sampling) and seed variables are created from the data if not already present.

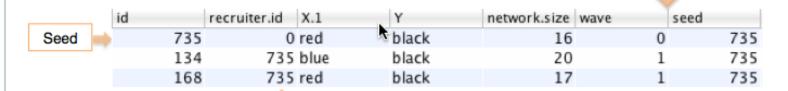

Respondents #134 and #168 were recruited by #735

### Steps to Import Data

1. Read data file into RDS Analyst.

2. Parse recruitment structure.

### Let's do it!

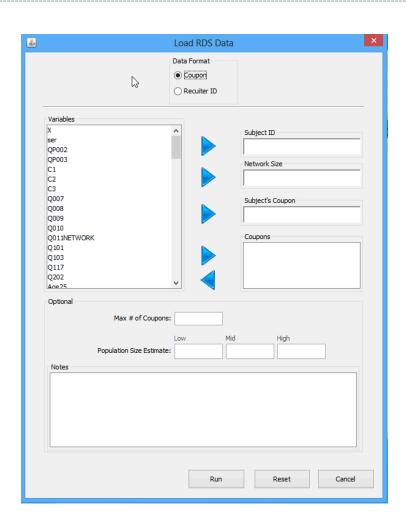

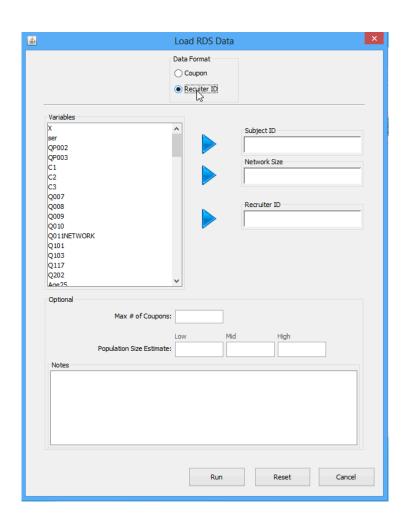

### Data Problems: Data Import

### **Problem**

Each subject must have a unique non-missing ID

### **Symptom**

Error message in console when importing

- 1. Edit data to insert missing ids
- 2. Remove extraneous rows

## Data Problems: Importing Coupon Format

### Problem

The subject's coupon must match exactly one of the coupon variables in the recruiter's row.

### **Symptom**

Incorrect recruitment tree plots

- 1. Fix data entry errors in coupon variables.
- Look for trailing and/or leading white space (spaces) in the coupon variables

### Data Problems: Importing Recruiter ID Format

#### Problem

The subject's coupon must match exactly one of the coupon variables in the recruiter's row.

#### Symptom

Error shown in console, or incorrect recruitment tree plots

- 1. Fix data entry errors in the subject ID and recruiter ID variables.
- 2. Look for trailing and/or leading white space (spaces).

### Data Problems: Importing Recruiter ID Format

### **Problem**

All seeds must have the same recruiter ID which can not be present in the Subject ID

### Symptom

Error shown in console or incorrect recruitment tree plots

- 1. Manually edit the recruiter id's of the seeds.
- 2. Look to make sure the seeds' recruiter id is not present in the subject id.

## Data Problems: Rounding error in IDS

#### **Problem**

Coupon or ID variables are numeric and some have 15 or more digits.

### **Symptom**

Recruitment structure incorrectly read in except when using .rdsat and .rdsobj formats.

- 1. Edit variables to have non-numeric type (e.g. add a "c" to the beginning of all coupon variables).
- 2. Put data file in .rdsat format.